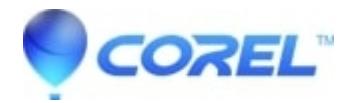

# **[AfterShot Pro 3: System Requirements](http://kb.parallels.com/en/128267)**

• AfterShot

Please note: AfterShot Pro 3 is 64-bit only.

## **Windows®**

- Windows® 10, Windows® 8.1, Windows® 8, Windows® 7 with latest service pack (64-bit editions)
- 64-bit Intel or AMD processor (multi-core processor recommended)
- 2 GB of RAM (4 GB recommended for HDR)
- 400 MB of available hard-disk space required
- 1024x768 resolution with 16-bit color display (1280 x 768 resolution with 24 bit or higher color display recommended)
- Internet connection required for online help and program updates

## **Macintosh®**

- Mac OS®X 10.9 or later (64-bit edition)
- All Intel® Macs model are supported
- 2 GB of RAM
- 250 MB of available hard-disk space required
- 1024 x 768 resolution with 16-bit color display
- Internet connection required for online help and program updates

#### **Linux®**

- Fedora®19 or Ubuntu® 14.04 or later (64-bit distributions)
- 64-bit Intel or AMD processor (multi-core processor recommended)
- 2 GB of RAM
- 250 MB of available hard disk space required
- 1024 x 768 resolution with 16-bit color
- Internet connection required for online help and program updates
- Dependencies: Glib 2.4, KDE or GNOME recommended (full list of dependencies in RPM & DEB packages)
- Enable desktop compositing and freedesktop.org-compliant window manager (KDE, Gnome, and others) recommended
- 64-bit distributions require 32-bit compatibility libraries (ia32-libs)

## **Image formats**

- JPG, TIFF
- RAW file support from most leading camera manufacturers: ARW, CR2, CRW, DCR, DNG, MRW, NEF, NRW, ORF, PEF, RAW, RW2, RWL, SR2

## **Software required for application features**

- Internet Explorer 11 or higher, or Microsoft Edge
- Safari 5.1 or higher

\*Above information is also available in this link:

© 1985-2024 Corel. All rights reserved.